# **UART Controller v1.2**

*IP User Guide*

**February 2024**

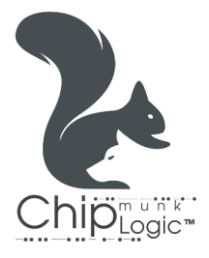

U A R T C on t r o l l e r v 1 . 2 P a g e 1 | 27

# **Licensing Notice**

**UART Controller v1.2** is a fully tested, portable, configurable, and synthesisable soft IP core provided by **Chip**munk **Logic**™ . The IP source files are complied with IEEE VHDL/Verilog/System-Verilog standards. All the source codes are open-source licensed and hence may be used, modified, and shared without any restrictions or conflicts of interest with the original developer.

This IP core is provided 'as is,' without warranty of any kind, express or implied, including but not limited to the warranties of merchantability, fitness for a particular purpose, and non-infringement. **Chip**munk **Logic**™ shall not be liable or held accountable for any loss or damage (direct or indirect) resulting from the use of any product, as the designs are not intended to be fail-safe or for use in any application requiring fail-safe performance. Hence, the user shall assume sole risk and liability for the use of any of our products in any of their applications.

# **Table of Contents**

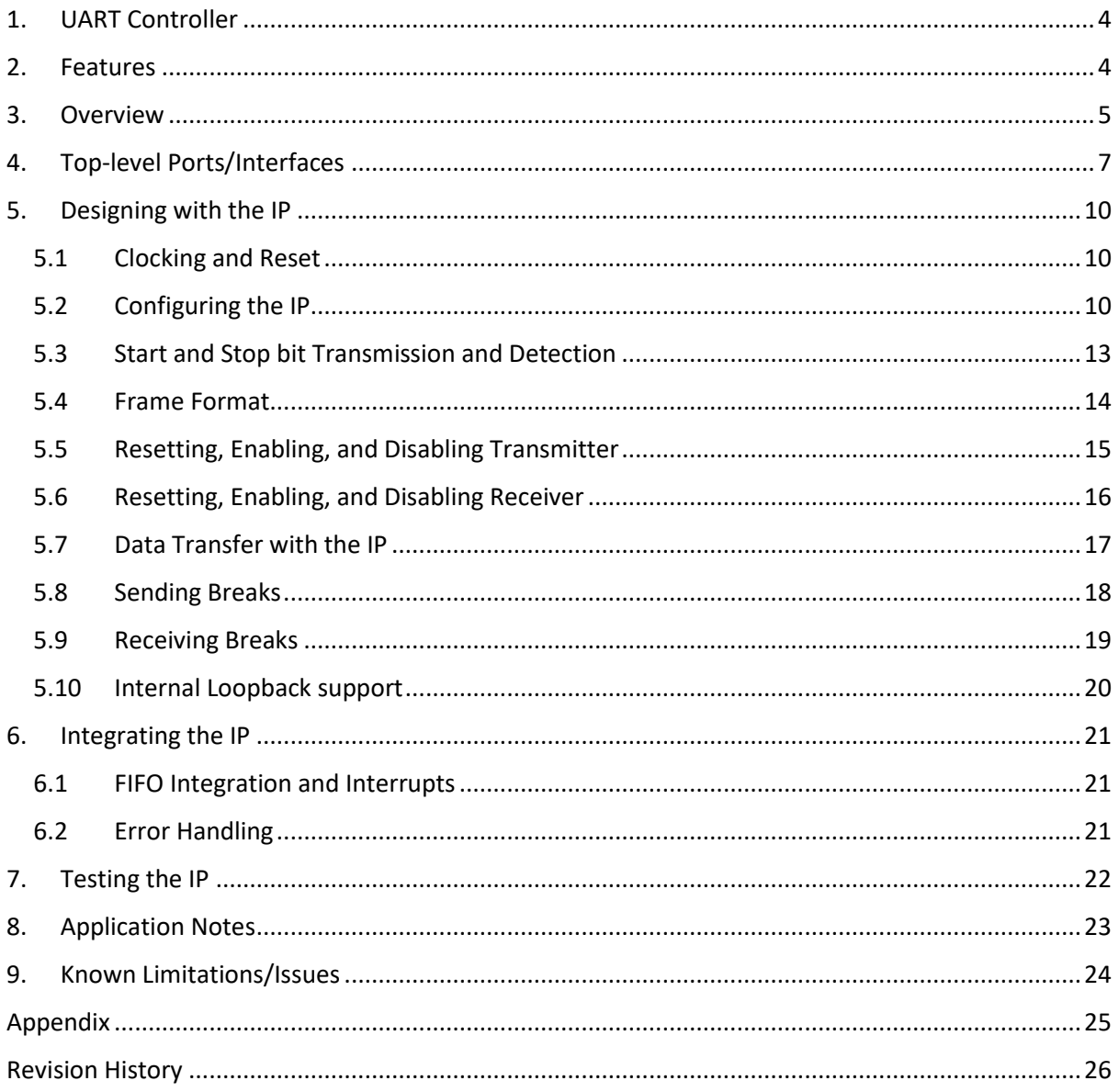

# <span id="page-3-0"></span>**1. UART Controller**

UART Controller IP Core provides a simple asynchronous serial interface for data transmission and reception. UART signalling is implemented at the serial interface. The core provides a parallel data interface and control interface to control the data flow. It performs parallel-to-serial conversion of data received at parallel data interface, and serial-to-parallel conversion of data received at serial interface.

# <span id="page-3-1"></span>**2. Features**

- $\checkmark$  Full duplex communication, 8-bit data.
- $\checkmark$  Fully independent control over TX and RX. Supports operation in half-duplex mode.
- $\checkmark$  Configurable parity: Odd, Even, or no parity.
- $\checkmark$  Configurable no. of stop bits: 1 or 2.
- $\checkmark$  Built-in Baud Generator with 16-bit pre-scaler and configurable baud rate.
- $\checkmark$  Break frame transmission/reception.
- $\checkmark$  8x oversampling at RX for balanced speed and error tolerance.
- $\checkmark$  Error detection: Frame and Parity errors.
- $\checkmark$  Internal loopback support for testing.
- $\checkmark$  Simple valid-ready handshaking at the data interface of UART transmitter and receiver for ease of integration with FIFOs.

# <span id="page-4-0"></span>**3. Overview**

The UART Controller transmits and receives the Least Significant bit (LSb) first. The core's transmitter (TX) and receiver (RX) are functionally independent, but use the same data format and baud rate.

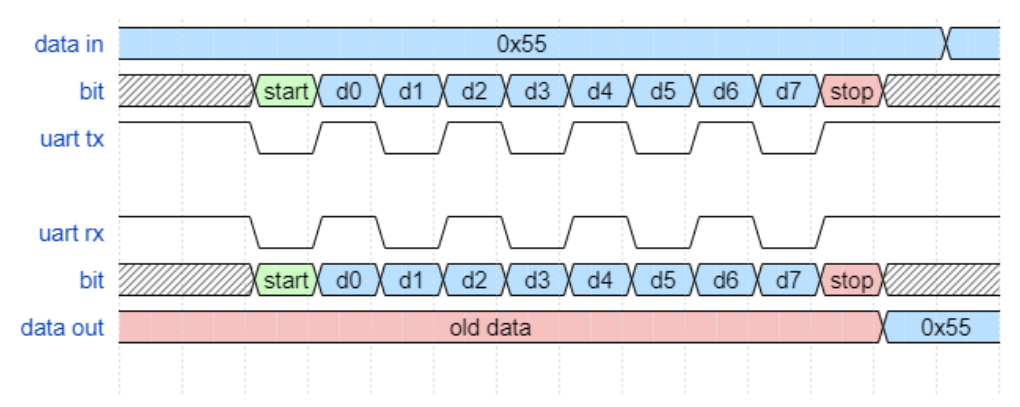

**Figure 3.1: UART – 8-bit Data Format**

Figure 3.1 shows the functional block diagram of UART Controller. Various interfaces and subblocks are:

- **Control Interface**: Set of signals to control the operation of the IP, like baud rate, packet format etc.
- **Data Interface**: Parallel data and handshaking interface.
- **TX and RX**: Serial data interface for transmission and reception.
- **Status flags**: Status flags for errors in communication.
- **Clock and Reset**: Core clock and reset.
- **UART Transmitter**: Converts parallel data to serial data and sends via TX. Contains one TX buffer to hold the data to be transmitted.
- **UART Receiver**: Converts serial data received via RX to parallel data. Contains two RX buffers. One to shift and store the incoming data and second buffer holds the valid data to be read out. The Receiver samples the data at 8x rate and samples in the middle of the data (see Figure 3.3).
- **Baud Generator**: Generate baud clocks for TX and RX and controls the baud rate. 16-bit pre-scaling is supported to generate wide range of baud clocks. TX uses baud clock of frequency = desired baud rate, while RX uses 8x oversampling clock that of TX.

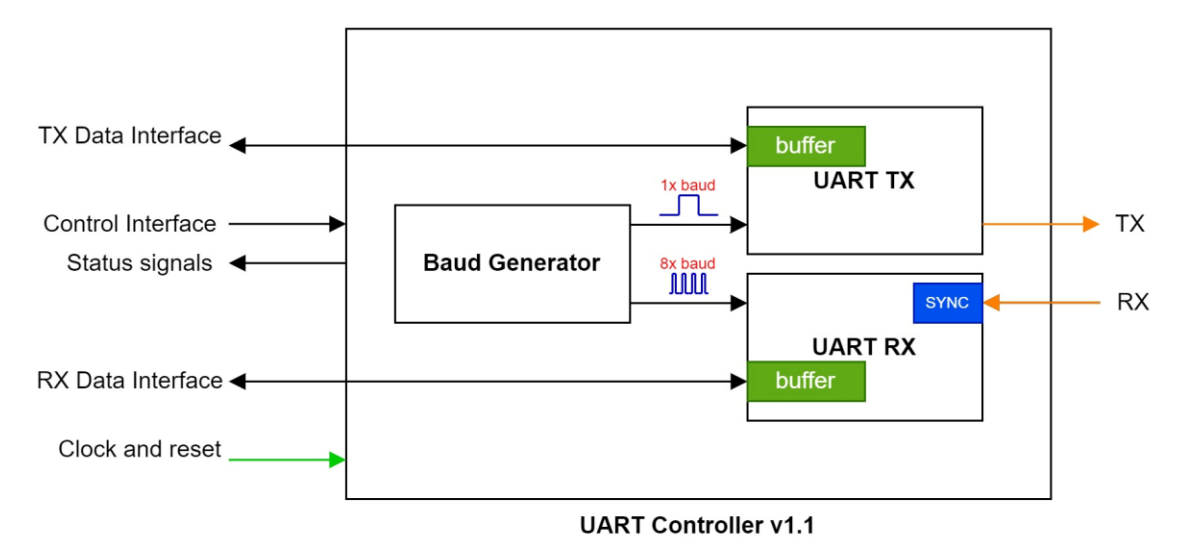

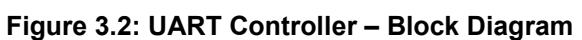

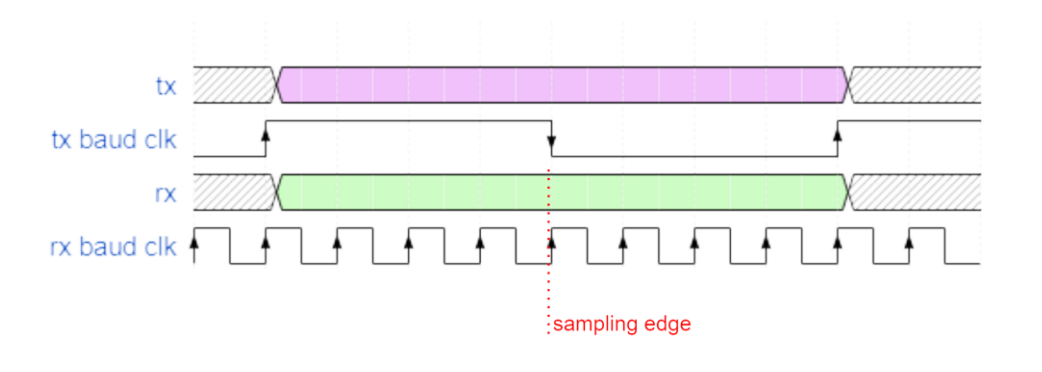

**Figure 3.3: UART RX – Sampling at x8** 

# <span id="page-6-0"></span>**4. Top-level Ports/Interfaces**

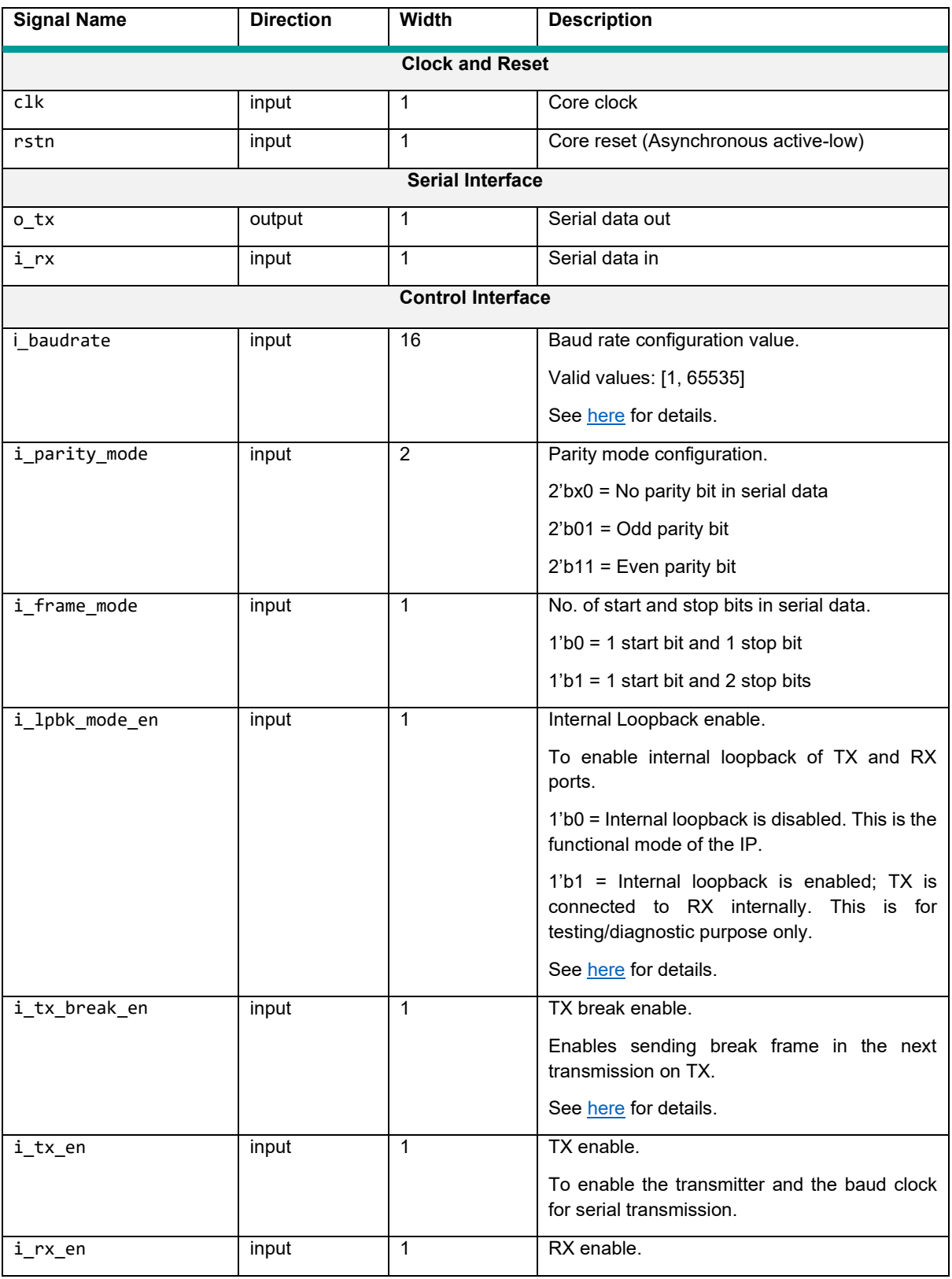

Table 4.1 lists all top-level I/O ports/interfaces of the IP.

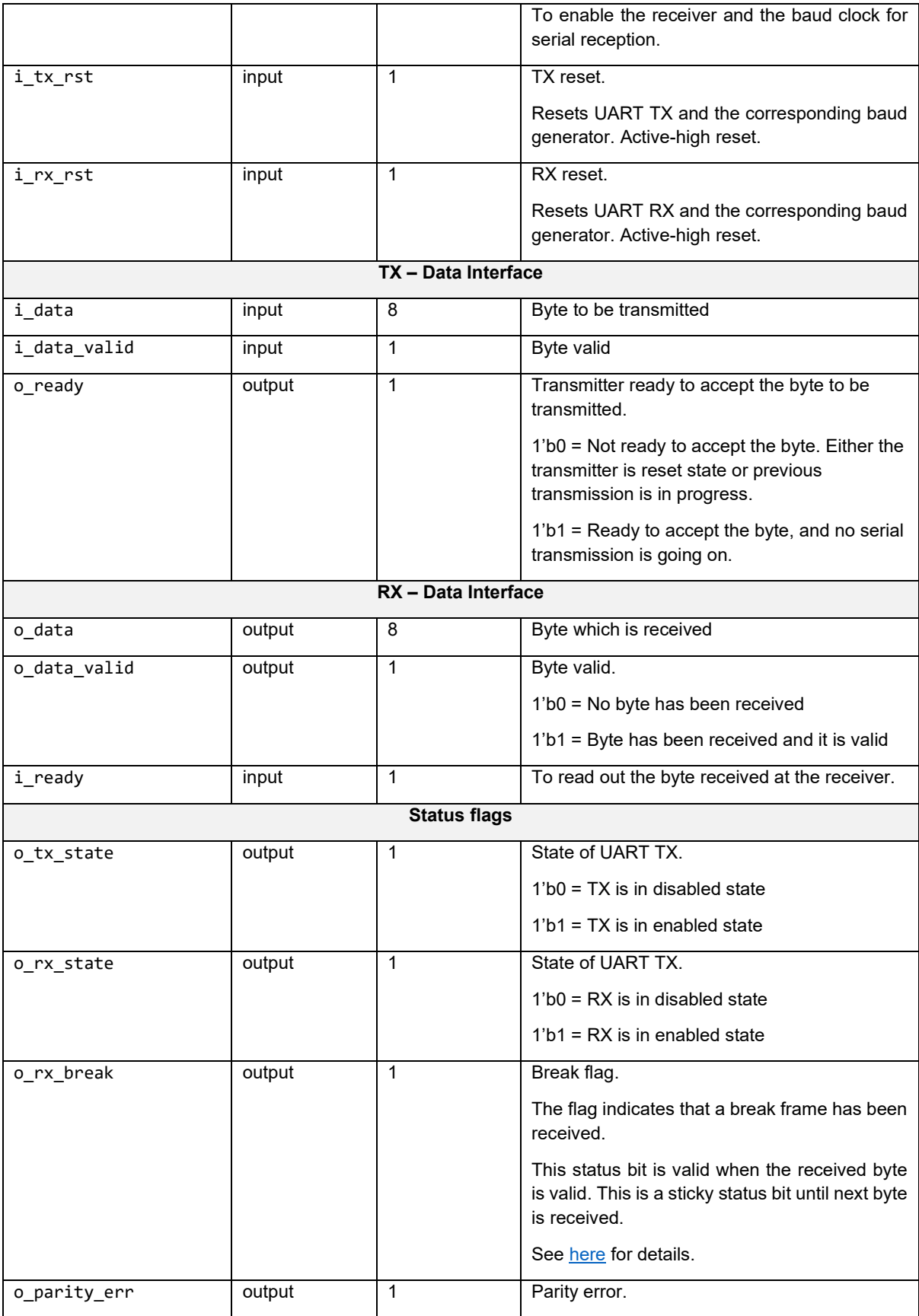

### U A R T C on t r o l l e r v 1 . 2 P a g e 8 | 27

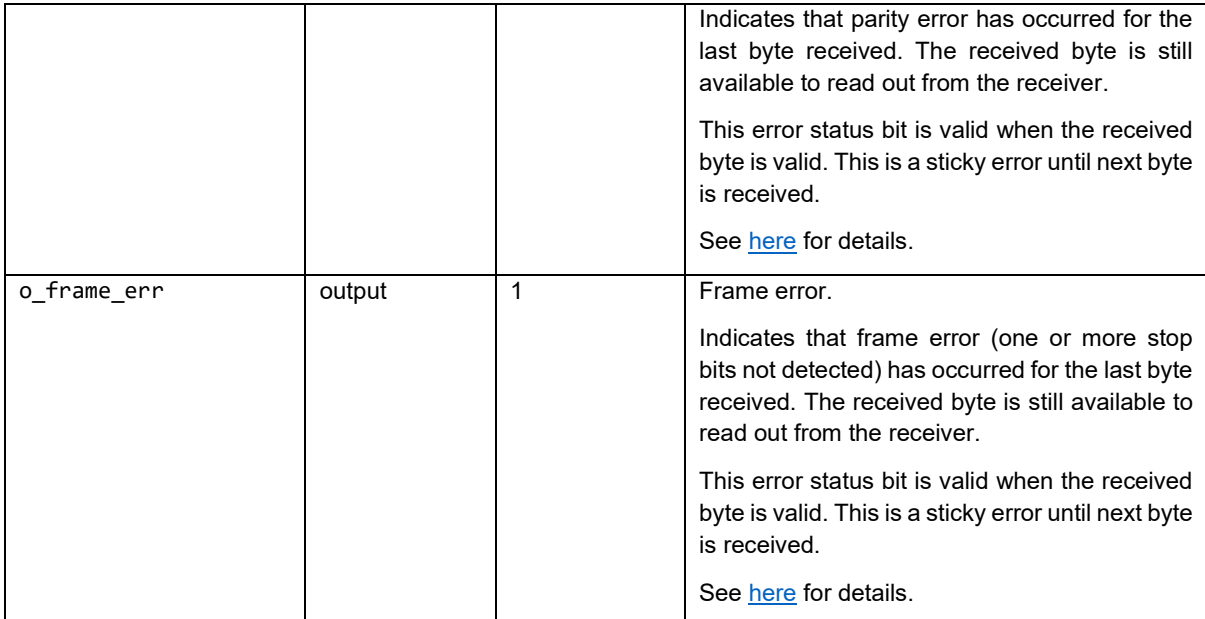

**Table 4.1: Top-level Ports/Interfaces**

# <span id="page-9-0"></span>**5. Designing with the IP**

This chapter discusses guidelines including clocking and reset, configuration, and other considerations while designing with the IP.

# <span id="page-9-1"></span>**5.1 Clocking and Reset**

The core clock clk synchronizes the complete operation of the core. Baud clocks for the UART transmitter and receiver are generated from this clock. Reset rstn is asynchronous and activelow. The assertion is asynchronous and the de-assertion should be synchronized to clk. The core has built-in reset synchronizer to take care of the clean de-assertion.

# <span id="page-9-2"></span>**5.2 Configuring the IP**

#### **Clock and Reset Sequencing**

- 1. Assert the core reset.
- 2. Bring up the core clock.
- 3. Assert the core reset for at least 8 clock cycles.
- 4. Release the reset.
- 5. The core is now ready for configuration.

#### **Configuring and Enabling TX**

- 1. Configure parity mode, frame mode, baud rate.
- 2. Load the byte to be transmitted.
- 3. Enable TX. The core transmits the byte through serial TX.
- 4. Load the next byte when TX data interface is ready again.
- 5. TX can be disabled any time.

#### **Configuring and Enabling RX**

- 1. Configure parity mode, frame mode, baud rate.
- 2. Enable RX. The core is now ready to receive the byte through serial RX.
- 3. Read the byte out when RX data interface drives valid data.
- 4. Check status flags for errors.
- 5. RX can be disabled any time.

#### **Baud Rate Configuration**

An integer value *B* should be configured in i\_baudrate to set the baud rate of serial data transfer at the UART transmitter and receiver. It can be calculated as follows:

$$
B = \text{INT}((\frac{\text{Core clock freq}}{\text{Baud rate required}})/8 - 1)
$$

Where  $INT(x) =$  Nearest integer to x.

U A R T C on troller v 1.2 Page 10 | 27

For e.g., if the core clock is 100 MHz, and baud rate required is 9600, then *B* is configured as:

$$
(\frac{100\times 10^6}{9600})/8 - 1 \approx \textbf{1301}
$$

The maximum supported baud rate for a given core clock is for  $B = 1$ ,  $\frac{Core\ clock\ freq}{16}$ .

Therefore, the minimum value which can be configured in  $B = 1$ .

The receiver samples serial data at 8x. i.e., internally, 8x baud clock is required by the receiver. Baud Generator generates 1x baud clock for the transmitter and 8x baud clock for the receiver from the configured baud rate.

Baud rate error can be calculated as:

Target baud rate = 9600 bps  
Actual baud rate = 
$$
\frac{100000000}{(1301 + 1) * 8} = 9600.61 bps
$$
  
Baud rate error = 
$$
\frac{(9600.61 - 9600)}{9600} = 0.006\%
$$

Typically, in UART 8-bit data transfer, the maximum tolerable baud rate error is ±5%. Since *B* can be configured only as integer, it introduces a rounding-off error in baud clock rate. It is imperative that this error is kept within the prescribed range for reliable data transfer. Use higher-frequency core clock to achieve more accurate baud clock generation, especially if higher baud rates are targeted.

Following tables list examples of baud rate configuration for core clock = 100 MHz and 10 MHz. The IP supports variety of wide range of baud rates. For custom baud rates, error % must be ensured within the accepted tolerance before configuring.

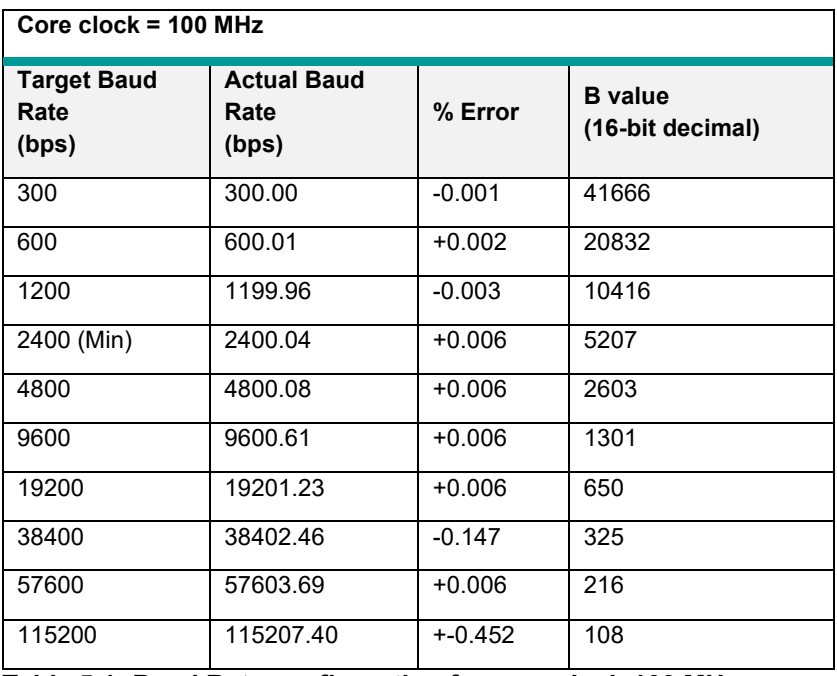

**Table 5.1: Baud Rate configuration for core clock 100 MHz**

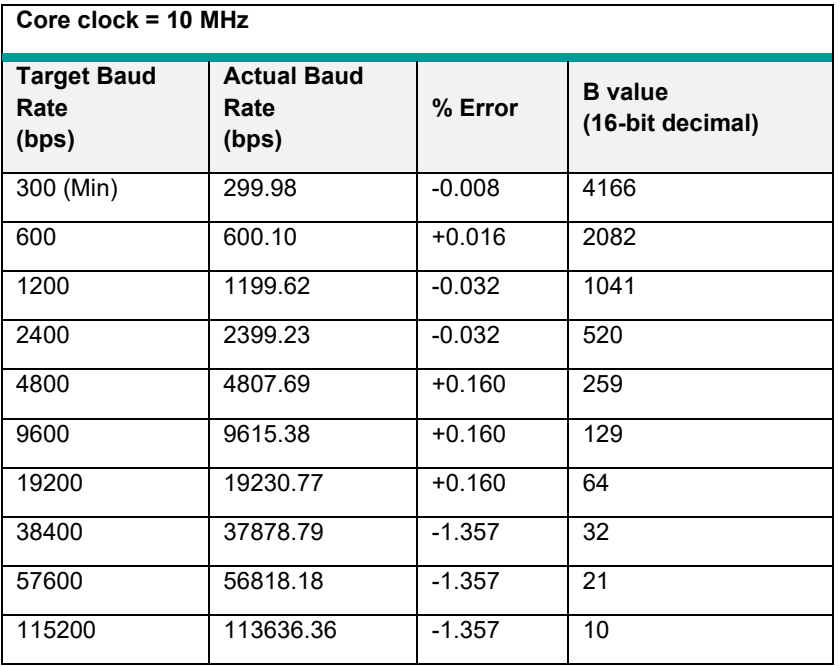

**Table 5.2: Baud Rate configuration for 10 MHz core clock**

### <span id="page-12-0"></span>**5.3 Start and Stop bit Transmission and Detection**

The TX line idles at 1'b1 by default after reset. The transmitter begins the transmission of byte by pulling the TX line down to 1'b0 for a bit period. This is the start bit of the frame. After sending the byte, the TX line is pulled up to 1'b1 for a bit period. This is the stop bit of the frame. The transmitter brings the TX line back to the idle state of 1'b1 after the transmission.

The receiver remains in idle state as long as the RX line idles at 1'b1. Any falling edge is detected by the receiver and is regarded as possible start bit transition. The receiver then samples the bit in the middle to confirm whether it's a valid start bit. If 1'b1 is sampled in the middle, it is a valid start bit, otherwise the receiver aborts the start bit detection and returns to the idle state.

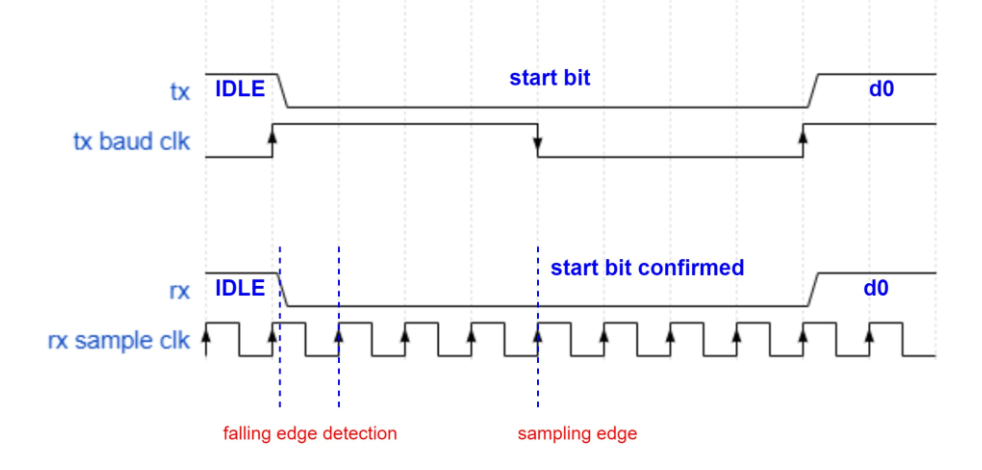

**Figure 5.1: Start bit Transmission and Detection**

### <span id="page-13-0"></span>**5.4 Frame Format**

The core supports different frame formats as shown in the figure.

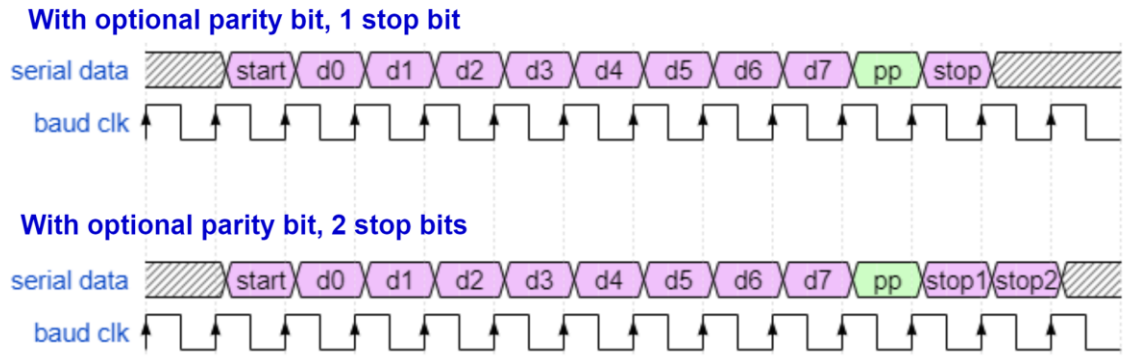

**Figure 5.2: Frame formats supported by the core**

The frame can be 8-bit or 9-bit (if parity bit is enabled). Parity bit is the optional  $9<sup>th</sup>$  bit if parity is enabled. The parity is byte parity (Odd/Even).

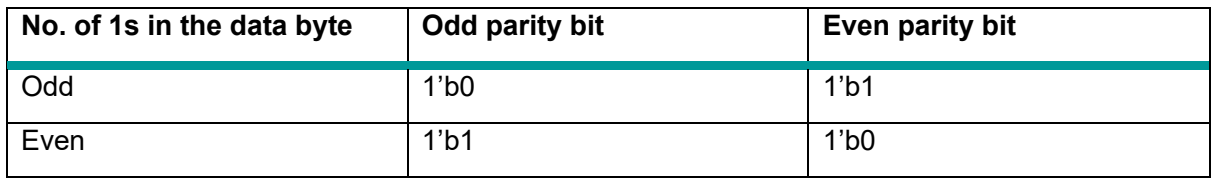

**Table 5.3: Parity bit in a frame**

If two stop bits are enabled, two stop bits are added after the byte by the transmitter. And the receiver expects two stop bits in the frame received. The receiver verifies both stop bits for frame error.

# <span id="page-14-0"></span>**5.5 Resetting, Enabling, and Disabling Transmitter**

The transmitter should be enabled to enable the TX baud clock and serial transmission. On enabling, the loaded byte is transmitted via TX.

The transmitter can be disabled any time. If the transmitter is idle, it is immediately disabled. If the transmitter is busy transmitting a byte, the byte is allowed to transmit completely before it is actually disabled. The state of transmitter (o\_tx\_state) should be read as 1'b0 to confirm that it has been disabled.

The transmitter can also be put in reset state by driving 1'b1 at i tx rst. This immediately disables and resets the transmitter, baud clock, and buffers regardless of whether it was transmitting a byte or not.

# <span id="page-15-0"></span>**5.6 Resetting, Enabling, and Disabling Receiver**

The receiver should be enabled to enable the RX baud clock and serial reception. On enabling, the receiver starts sampling the RX line and waits for start bit detection.

The receiver can be disabled any time. If the receiver is idle and waiting for start bit detection, it is immediately disabled. If the receiver has already detected start bit and is busy receiving the byte, it waits for the stop bit and completes the byte reception before it is actually disabled. The state of receiver (o\_rx\_state) should be read as 1'b0 to confirm that it has been disabled.

The receiver can also be put in reset state by driving 1'b1 at i\_rx\_rst. This immediately disables and resets the receiver, baud clock, and buffers regardless of whether it was receiving a byte or not. If it was busy receiving a byte, the byte is lost.

# <span id="page-16-0"></span>**5.7 Data Transfer with the IP**

The core has a simple valid-ready handshaking at the parallel data interface. The byte to be sent/received has to be properly communicated with the core using handshake signals: *valid* and *ready*. Figure 5.3 shows how a typical handshaking is done with the core to transmit and receive two bytes.

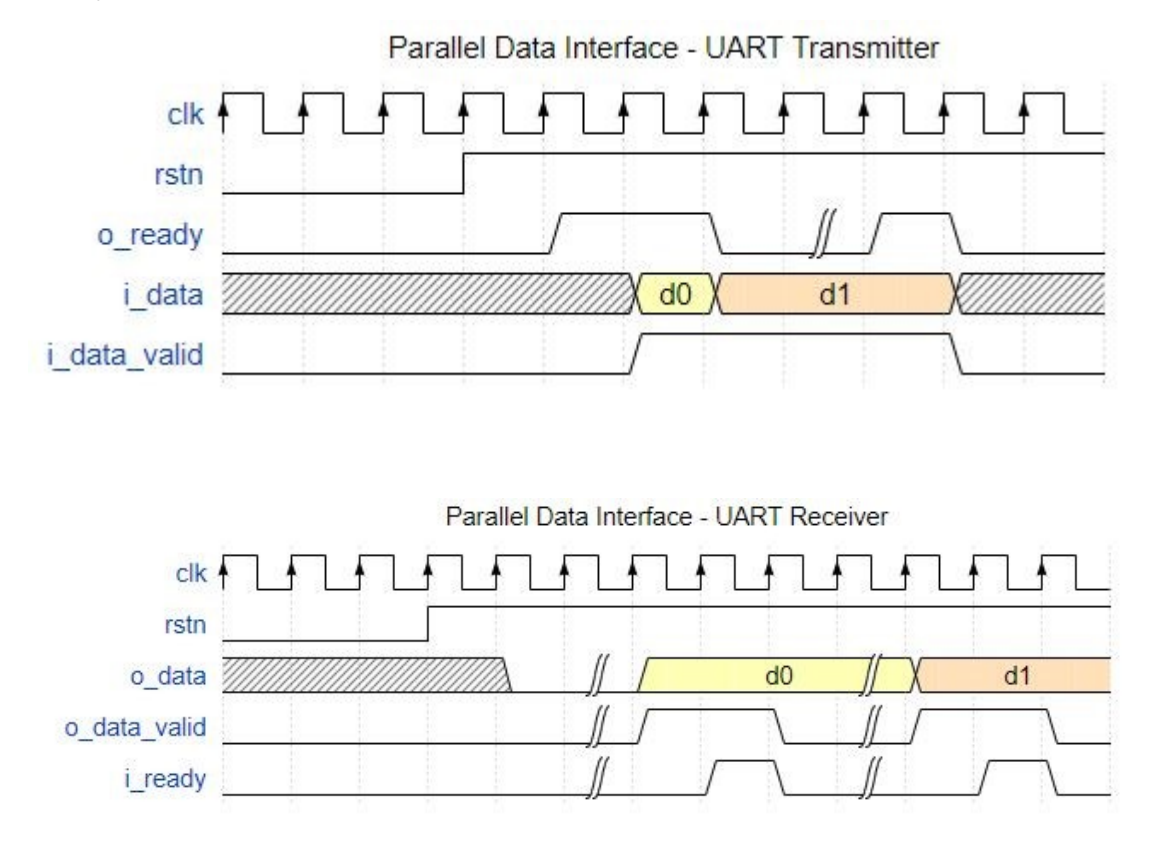

**Figure 5.3: Valid-Ready handshaking with the IP**

#### **Writing a Byte to Core at TX Data Interface**

User may assert i data valid when a byte has to be transmitted via o tx. The byte is written on i data. User needs not wait for o\_ready to be asserted. The core asserts o\_ready when it has finished the transmission of the previous byte, and is ready to accept a new byte. It need not wait for i data valid to be asserted. However, the byte is written to the core only when both i\_data\_valid and o\_ready are high.

#### **Reading a Byte from Core at RX Data Interface**

The core asserts o\_data\_valid when a byte has been received via i\_rx. The byte is available on o\_data. It needs not wait for i\_ready to be asserted. User may assert i\_ready to read the byte. It's not mandatory that i\_ready should be asserted only after o\_data\_valid; it may be asserted in advance. However, the byte is read from the core only when both o data valid and i ready are high.

### <span id="page-17-0"></span>**5.8 Sending Breaks**

The core supports sending break character. A break frame consists of start bit, followed by 9 or 10 bits of 0s, and a stop bit. The transmitter inserts 1 or 2 stop bits (break-limiter stop bits) at the end of a break frame to guarantee the recognition of the start bit of the next frame.

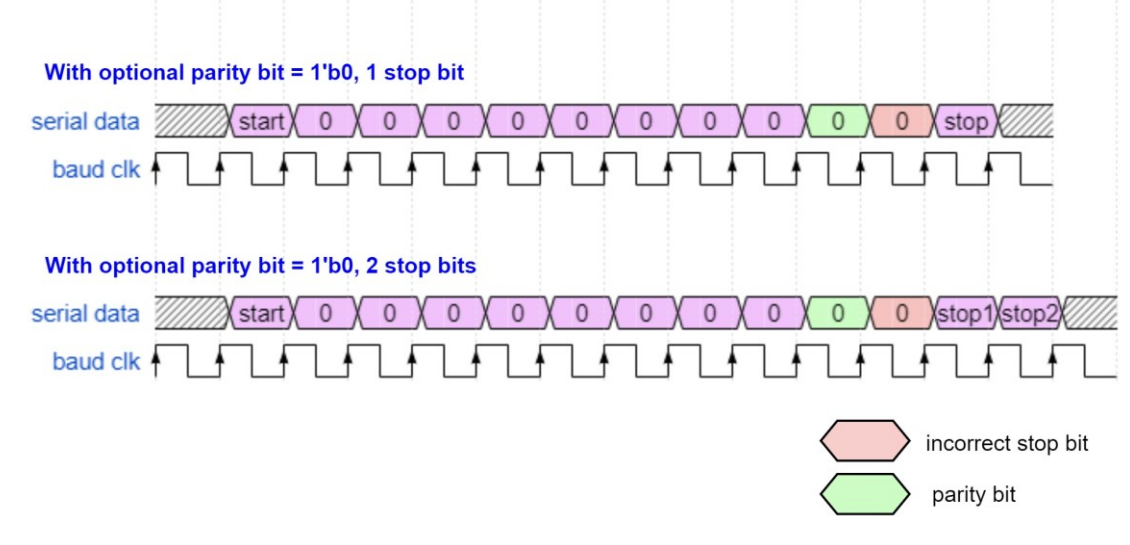

**Figure 5.4: Break Frame transmission**

Even if parity is enabled, the parity bit is always sent as 1'b0.

#### **Sequence to send a Break Frame**

- 1. Enable TX break by setting i\_tx\_break\_en to 1'b1.
- 2. Load a dummy byte to TX (the data value is ignored).
- 3. Enable TX.
- 4. Break frame is sent on TX with 10 or 11 bits of 0s followed by stop bit.
- 5. To send a data byte after the break, disable TX break and load the byte to TX.

The length of break frame is fixed. It is not possible to send longer break frames. To achieve longer breaks, multiple break frames have to be sent in succession instead.

### <span id="page-18-0"></span>**5.9 Receiving Breaks**

The core supports receiving breaks during data reception. The break condition is minimum of 10 or 11 bits of 0s (if parity is enabled) in a frame. Following are the conditions in the receiver to detect a break frame.

- 1. Start bit followed by at least 9 bits or 10 bits of 0s (if parity enabled) is regarded as break frame.
- 2. Always sets the frame error because the break frame contains incorrect stop bit.
- 3. Sets the flag o\_rx\_break.
- 4. The received data in the buffer will be 0x00.
- 5. Parity error is also generated if odd parity is configured at RX (because the parity bit = 1'b0 in a break frame, instead of the expected parity bit  $= 1<sup>'</sup>b1$ .

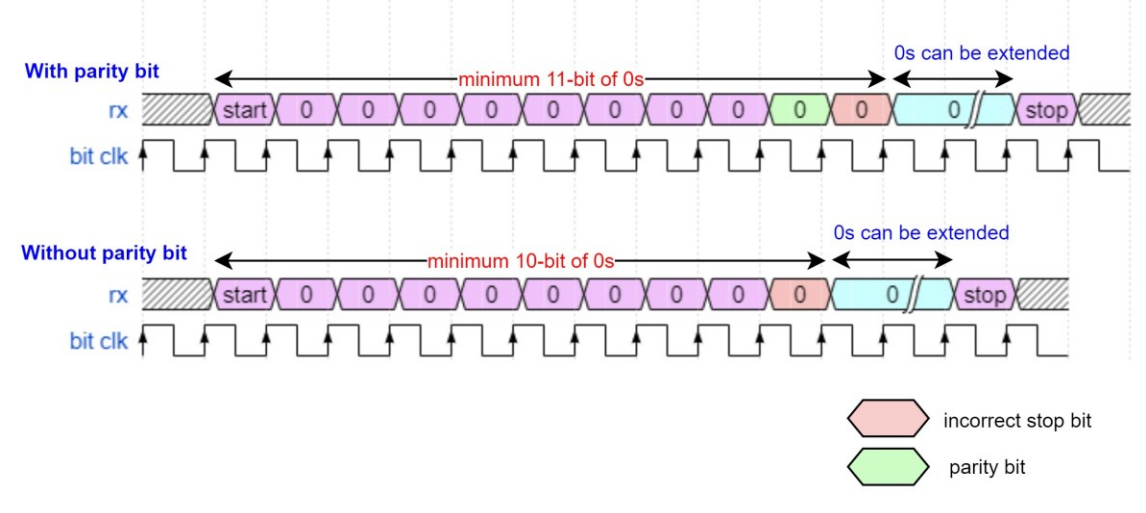

**Figure 5.5: Break Frame reception**

Breaks longer than 10 or 11 bits of 0s (if parity is enabled) can be received. The receiver idles after receiving a break. Next data frame can be received only when a stop bit (at least one stop bit) is received after the break. The receiver synchronizes to the start bit of the next frame and resumes the reception.

# <span id="page-19-0"></span>**5.10 Internal Loopback support**

The core supports internal loopback mode for testing and diagnostic purpose. In loopback mode, TX port is connected to RX port internally.

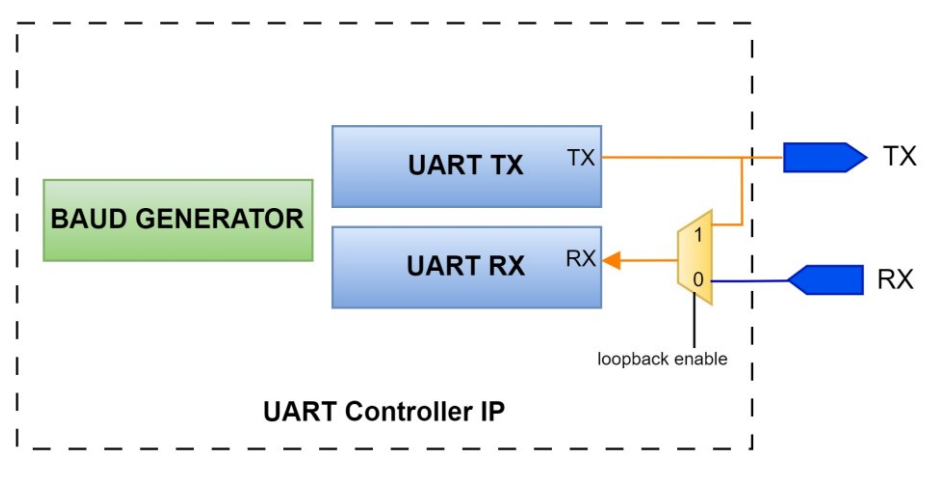

#### **Figure 5.6: Loopback mode in UART Controller**

#### **Sequence to enable Loopback testing**

- 1. Disable TX and RX.
- 2. Configure TX and RX.
- 3. Enable loopback mode by setting i\_lpbk\_mode\_en to 1'b1.
- 4. Enable TX and RX.
- 5. Load byte pattern to TX, observe the pattern received at RX.

Loopback mode should be enabled/disabled only when TX and RX are in the disabled state to avoid glitches/broken frames.

# <span id="page-20-0"></span>**6. Integrating the IP**

### <span id="page-20-1"></span>**6.1 FIFO Integration and Interrupts**

The IP has no FIFOs integrated at the transmitter or receiver. However, the valid-ready handshaking at the parallel data interface eases the integration of FIFOs at user's will. The *valid* and *ready* signals can be directly interfaced to a typical FIFO with minimal/no glue-logic.

The core doesn't provide interrupt control. The feature is left for the flexibility of the user who integrates the core. Interrupts can be derived from the FIFO status at TX and RX. If FIFOs are not implemented, *valid* and *ready* signals can be used to generate a level-sensitive interrupt and interrupt acknowledge. For e.g.: a crude interrupt implementation at TX data interface would look like:

- 1. Enable TX.
- 2. The core would assert *ready* to accept new byte.
- 3. Load the byte to be transmitted and assert *valid*. The core would de-assert *ready* and transmits the byte through serial TX.
- 4. The core would assert *ready* after the byte transmission is complete. // Interrupt set
- 5. Acknowledge the core by loading the next byte and asserting *valid*, or disabling TX if no more bytes to send. // Interrupt acknowledge/clear

### <span id="page-20-2"></span>**6.2 Error Handling**

The core reports two types of errors on reception of serial data via RX.

- Parity error
- Frame error

The error becomes valid when the byte received is valid and remains sticky until next byte is received.

If parity is enabled, parity bit is expected to be embedded in the 9-bit data packet on transmission and reception. Parity is checked and parity error is reported after receiving a byte, if any. The byte is still buffered for reading out; however, the byte could be erroneous.

Frame error is reported after receiving a byte if the stop bit (any of the two stop bits in case of two stop bits configuration) is not received correctly. The byte is still buffered for reading out. The core will try to recover from frame error by re-syncing with the next start bit. However, frame error should be addressed correctly by the system.

- If the frame error was due to the reception of break character (break flag should be read as 1'b1), the core will re-sync to the next start bit (the falling edge after the break-limiter stop bit) and the reception continues without any synchronization errors.
- If the frame error was not due to break (break flag should be read as 1'b0)., but due to other reasons such as noise, de-synchronization, broken communication link, wrong frame format etc, the core will re-sync to the next falling edge assuming it is the start bit. In this case, the communication link integrity cannot be guaranteed anymore. The receiver could have gone out-of-sync and appropriate system level corrective action should be taken to re-establish the communication link synchronization.

# <span id="page-21-0"></span>**7. Testing the IP**

UART Controller can be tested with the test benches provided with the IP package. The test bench verifies the IP functionality in loopback configuration. There is also a synthesisable test bench to test the IP on-board. On board, the core is tested by connecting TX and RX pins in loopback configuration. The on-board test bench:

- 1. Configures the IP in user-defined configuration after reset.
- 2. Enables TX and RX.
- 3. Drive data 0x00 to 0xFF with frequent break frames at TX.
- 4. Reports errors on receiving, if any.

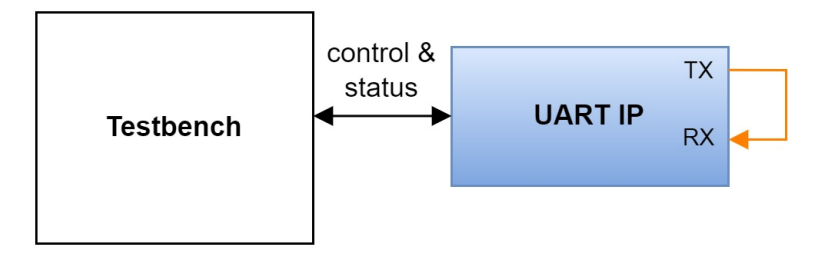

**Figure 7.1: UART IP – Testing in Loopback configuration**

# <span id="page-22-0"></span>**8. Application Notes**

- The receiver can be configured for 1 stop bit and can still receive two or more stop bits from the external transmitter. In this case, the receiver verifies only the first stop bit and gets more time to synchronize to the next frame. But, if the receiver is configured for 2 stop bits, it always expects and verifies both stop bits in the frame received.
- The core can function in half-duplex mode as only a "Transmitter" or "Receiver" by disabling RX or TX and enabling only the other. Alternatively, RX or TX can be kept in reset state. This saves power.
- The core should be disabled before re-configuring to not break the data integrity.
- The core samples the RX data only in the middle of the receiving bit. It is a make-or-break sampler.
- The core supports wide range of core clock and baud rates with the built-in 16-bit prescaler in the Baud Generator. The value configured should adhere to the supported range and the baud rate error tolerance as described in [Baud Rate Configuration.](#page-9-2)

# <span id="page-23-0"></span>**9. Known Limitations/Issues**

[NOT APPLICABLE]

# <span id="page-24-0"></span>**Appendix**

#### **a) FPGA Resource Utilization**

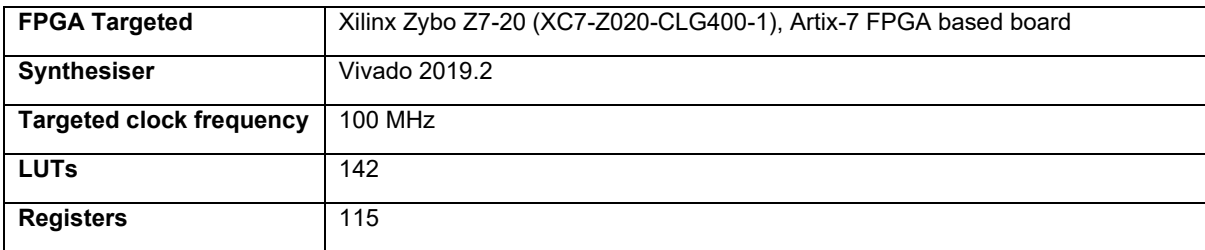

#### **b) Test Summary**

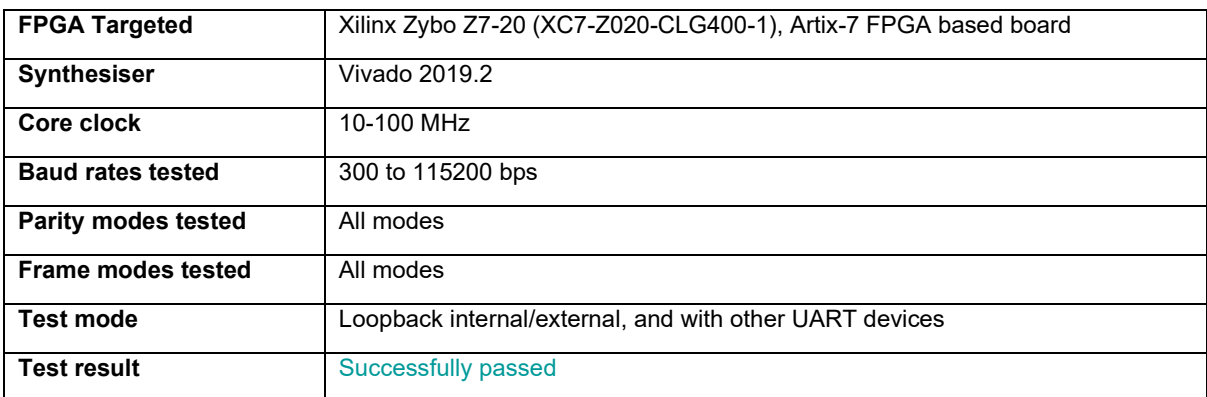

# <span id="page-25-0"></span>**Revision History**

The following tables shows the revision history of this document.

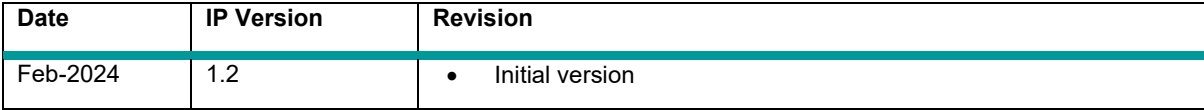

# **UART Controller v1.2**

*An open-source licensed soft IP core*

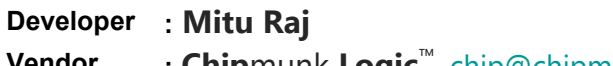

- **Vendor : Chip**munk **Logic**™, [chip@chipmunklogic.com](mailto:chip@chipmunklogic.com?subject=Query)
- **Website****: [chipmunklogic.com](https://chipmunklogic.com/)**

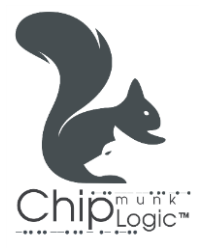